## Messungen mittels planarem Mikrofonarray

Laborprotokoll aus Akustische Messtechnik, LU, SS 2011

Kulmer, Nachbar, Nistelberger

Betreuung: Dr. Franz Zotter

Graz, 16. Juni 2011

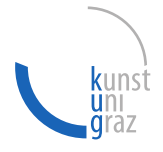

institut für elektronische musik und akustik

iem

# Inhaltsverzeichnis

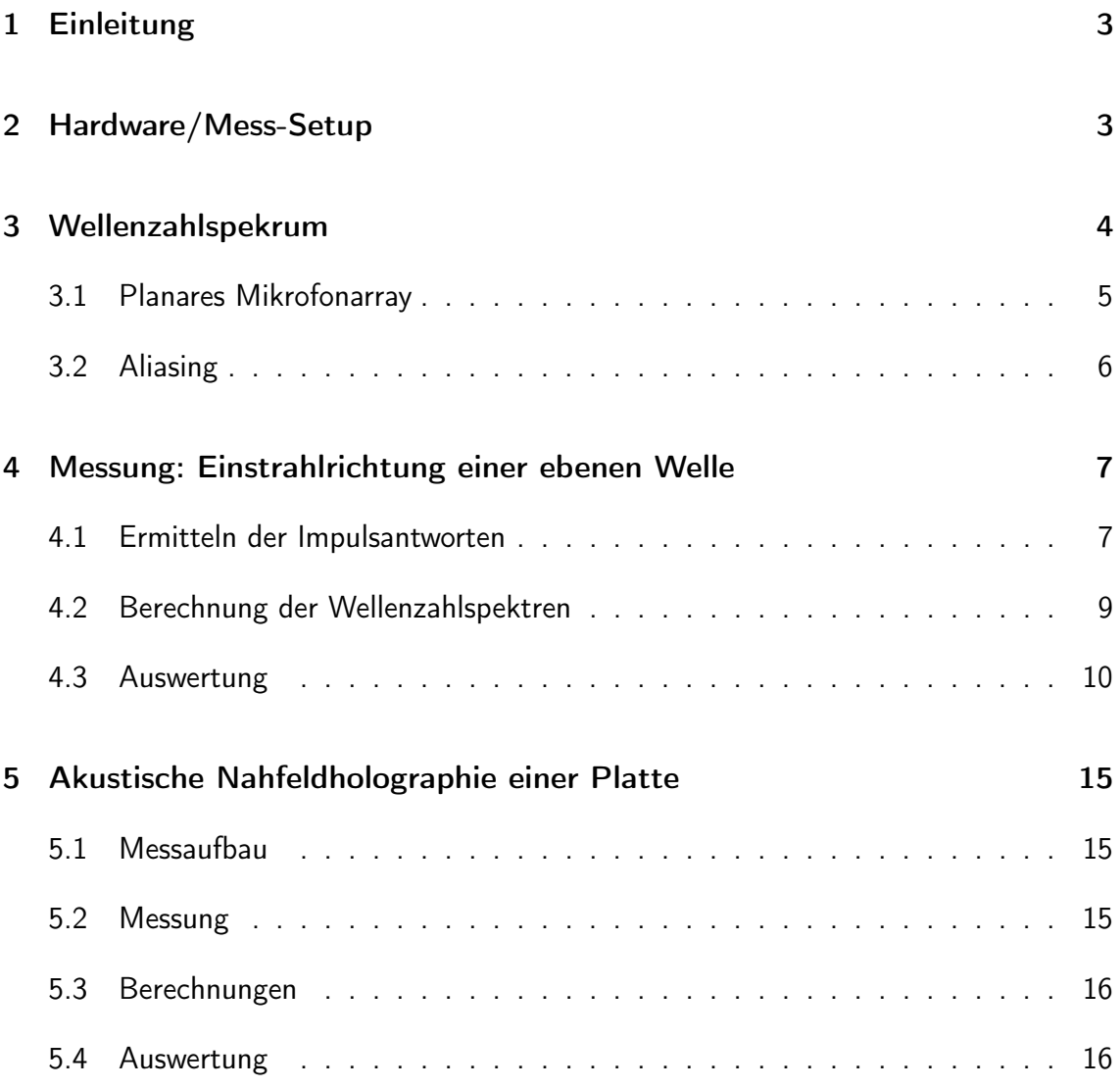

## 1 Einleitung

Mit Hilfe eines planaren Mikrofonarray ist es mögliche, die Richtung einer eintreffenden ebenen Welle zu bestimmen. Es steht ein quadratisches Array mit 64 Mikrofonen zur Verfügung, und als Strahler wird eine Lautsprecher in Tropfenform verwendet, der in Annäherung als Kugelstrahler intepretiert werden kann und in Distanz vereinfacht als Emitter ebener Wellen verwendet wird. Mittels der Wellentheorie und der Wellenzahlen bzw. -spektren kann die einstrahlende Richtung berechnet werden. Die Aufgabe dieser Laborübung ist es, dies in die Praxis umzusetzen und auf die Probleme während dieser Messung hinzuweisen.

## 2 Hardware/Mess-Setup

Das planare Mikrofonarray (Abbildung 1) besteht aus 64 ECM 8000 Messmikrofonen (Behringer), die als eine 8 x 8 Matrix mit einem Zeilen-/Spaltenabstand von konstant und präzise 70 mm angeordnet sind. Die Signale werden über A/D Wandler (Behringer) in einen Rechner übertragen und mittels Pure Data<sup>1</sup> als 64-Kanal-LinearPCM-Audio-Datei (WAV) aufgezeichnet.

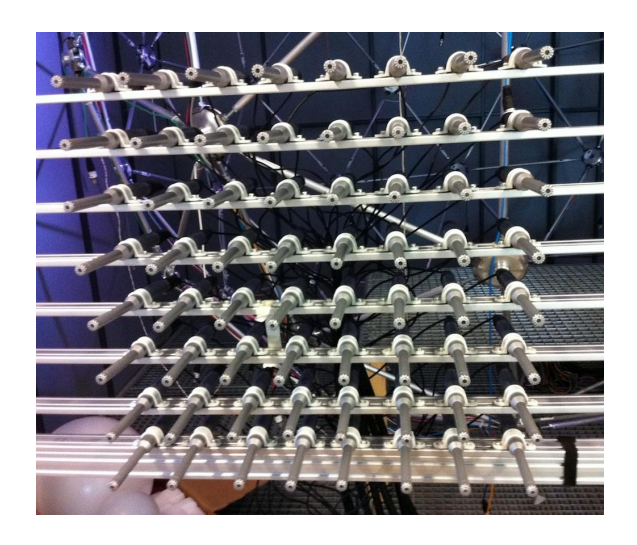

Abbildung 1: 8x8 planares Mikrofonarray

<sup>1.</sup> http://puredata.info

#### Kulmer, Nachbar, Nistelberger: Planares Mikrofonarray 4

Das für die Messung notwendige Sweep-Signal wurde ebenfalls von Pure Data generiert. Der Lautsprecher (Abbildung 2) wurde in einem Abstand von 1500 mm vom Mikrofonarray aufgestellt. Die akustische Achse der Membran zeigt zur Mitte des Mikrofonarrays. Mittels einer Schablone kann der Lautsprecher diskret in 20◦ Schritten rotiert werden, und zwar in dem Sinne, dass der Abstand zum Array konstant und die Membranausrichtung hin zur Mikrofonarraymitte fixiert bleibt <sup>2</sup>

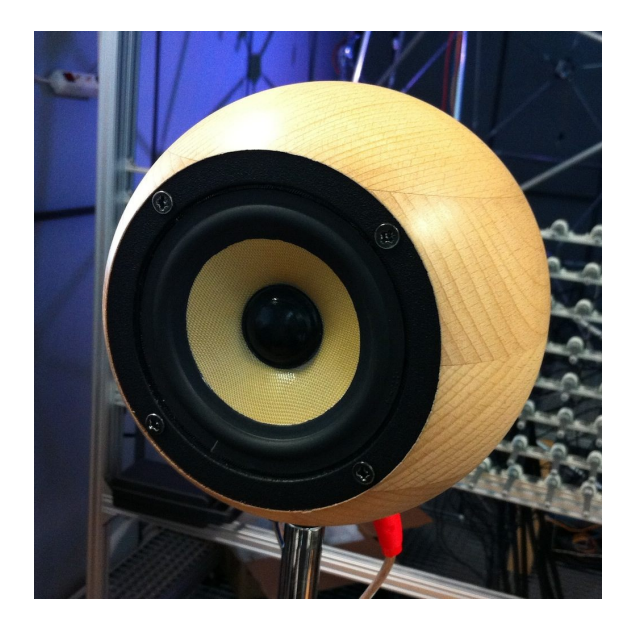

Abbildung 2: Tropfenlautsprecher

## 3 Wellenzahlspekrum

Für eine genauere theoretische Betrachtung der Wellentheorie sind die Laborunterlagen [Zot10] heranzuziehen.

Das Wellenzahlspektrum ist die Fourier-Transformation des Schalldruckes über die reellen Koordinaten  $r \in \mathbb{R}$ 

<sup>2.</sup> Die Messungen wurden auf einem Viertelkreis in 20◦ Schritten durchgeführt, wobei sich 5 Messpositionen ergeben haben.

$$
\psi(\mathbf{k}) = \iiint_{\mathbb{R}^3} p(\mathbf{r}) e^{-i\mathbf{k}^t \mathbf{r}} d\mathbf{r} = \mathcal{F}_{x,y,z} \{p(\mathbf{r})\}
$$
(1)

Kann die Schalldruckverteilung an der  $xy$ -Ebene an  $z = 0$  gemessen werden, erhalten wir durch 2D Fourier Transformation das Wellenzahlspektrum für den Schalldruck.

$$
\psi(k_x, k_y)|_{z=0} = \iint_{\mathbb{R}^2} p(x, y)|_{z=0} e^{-ik_x x - ik_y y} dx dy = \tag{2}
$$

$$
\mathcal{F}_{x,y}\{p(x,y)|_{z=0}\}\tag{3}
$$

Aus

$$
k^2 = \frac{\omega^2}{c^2} = k_x^2 + k_y^2 + k_z^2 \tag{4}
$$

lässt sich für jedes Wertepaar  $(k_x, k_y)$  im Fourier-Bereich  $k_z$  bestimmen:

$$
k_z(k_x, k_y) = \sqrt{k^2 - k_x^2 - k_y^2}.
$$
 (5)

Damit ist also das Spektrum der ebenen Wellen bekannt, sowie der evaneszenten in z-Richtung.

#### 3.1 Planares Mikrofonarray

Gleichmäßige räumliche Abtastung der Strecke  $L_x$  und  $L_y$  mit  $N_x$  bzw.  $N_y$  Punkten führt zu einer Zerlegung in ein diskretes Wellenspektrum entlang von  $x[l_x]=\frac{L_x}{N_x}l_x$  und  $y[l_y] = \frac{L_y}{N_y} l_y:$ 

$$
\psi[\omega_x, \omega_y] = \sum_{l_x=1}^{L_x} \sum_{l_y=1}^{L_y} p[l_x, l_y] \, e^{-i\frac{2\pi}{l_x} l_x \omega_x} \, e^{-i\frac{2\pi}{l_y} l_y \omega_y} \tag{6}
$$

$$
= \sum_{l_x=1}^{L_x} \sum_{l_y=1}^{L_y} p[l_x, l_y] e^{-i2\pi \omega_x} e^{-i2\pi \omega_y}
$$
 (7)

In der zeitdiskreten Domäne kann dies einfach durch eine 2D DFT berechnet werden (solange man nicht über das Basisband hinausgeht; es entstehen sonst Aliasing Effekte<sup>3</sup>):

$$
\psi = \mathcal{DFT}_2\{p\} \tag{8}
$$

Durch einen Vergleich von

$$
k_x \frac{N_x \Delta x}{N_x} l_x = \frac{2\pi}{N_x} \omega_x l_x \tag{9}
$$

ergeben sich die diskreten Wellenzahlen

$$
k_x[\omega_x] = \frac{2\pi}{N_x \Delta x} \omega_x \qquad k_y[\omega_y] = \frac{2\pi}{N_y \Delta y} \omega_y \tag{10}
$$

Daraus können die Einfallswinkel der diskreten Wellenzahlpaare ermittelt werden:

$$
\varphi[\omega_x, \omega_y] = \arctan\left(\frac{k_y[\omega_y]}{k_x[\omega_x]}\right)
$$
\n(11)

$$
\vartheta[\omega_x, \omega_y] = \arcsin\left(\frac{\sqrt{k_x^2 + k_y^2}}{k}\right) \tag{12}
$$

#### 3.2 Aliasing

Da auch bei der räumlichen Abtastung das Shannon-Theorem gilt, muss jede Wellenlänge mindestens an zwei diskreten Orten abgetastet werden, um Aliasing zu verhindern. Daraus ergibt sich eine obere Grenzfrequenz von

$$
f_{oG,x} = \frac{c}{2\Delta x} \qquad f_{oG,y} = \frac{c}{2\Delta y} \tag{13}
$$

<sup>3.</sup> das wird für diese Übung aber in Kaufe genommen; auch um auf Probleme wie dem Aliasing hinzuweisen

Kann ein limitierter Einfallsbereich angenommen werden, erhöht sich die Aliasingfrequenz zu

$$
f_{oG,x} = \frac{c}{2\Delta x \sin(\vartheta_{\text{max}})} \qquad f_{oG,y} = \frac{c}{2\Delta y \sin(\vartheta_{\text{max}})} \tag{14}
$$

#### 4 Messung: Einstrahlrichtung einer ebenen Welle

#### 4.1 Ermitteln der Impulsantworten

Für konsistente Ergebnise wurde der Pegel jedes einzelnen Messmikrofones bei angesetzem Kalibrator bei  $94$ d $B@1000Hz$  ermittelt und für den späteren Kalibriervorgang aufgezeichnet.

Für die Ermittlung der Impulsantworten wurde ein exponentieller Sweep als Anregungssignal verwendet. Durch die "Entfaltung" der Antwort eines Systems  $y[n]$  mit dem ursprünglichen Sweep  $x[n]$  kann die Impulsantwort über

$$
h[n] = \mathcal{IDFT}\left(\frac{\mathcal{DFT}\{y[n]\}}{\mathcal{DFT}\{x[n]\}}\right) \tag{15}
$$

berechnet werden [Far00].

Entzerrung des Lautsprechers Um den Frequenzgang des Lautsprechers zu glätten, wurde die Impulsantwort des Lautsprechers auch mit einem exponentiellen Sweep ermittelt (Abbildung 3). Die Impulsantwort stellte jedoch ein akausales System dar, welches durch Schneiden im Cepstralbereich zu einer minimalphasigen Übertragungsfunktion übergeführt wurde. Abbildung 4 und 5 zeigen die Impulsantwort bzw. die Übertragungsfunktion vor und nach der "Minimalisierung". Die Pol- und Nullstellen der Übertragungsfunktion liegen innerhalb des Einheitskreieses, es wird eine minimale Gruppenlaufzeit erreicht.

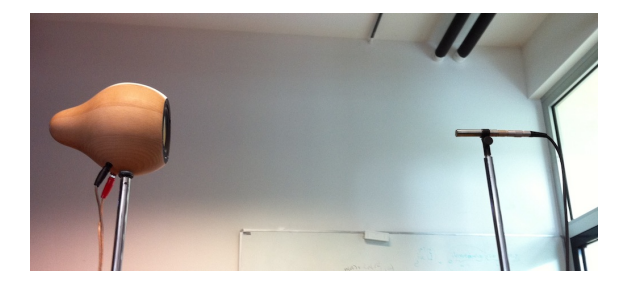

Abbildung 3: Einmessen des Tropfenlautsprechers

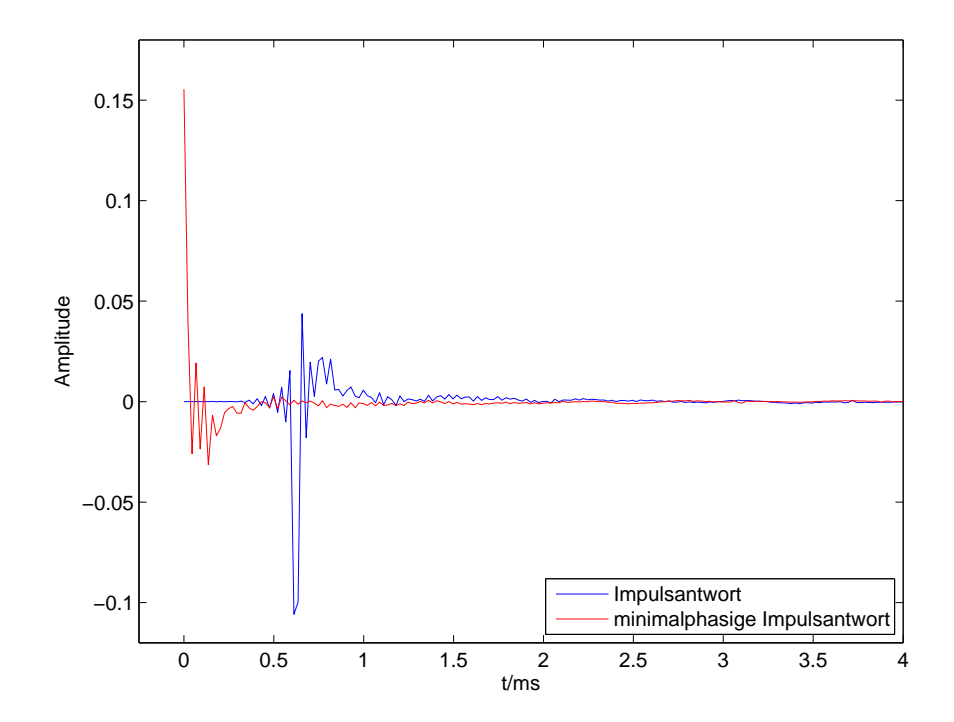

Abbildung 4: Impulsantwort

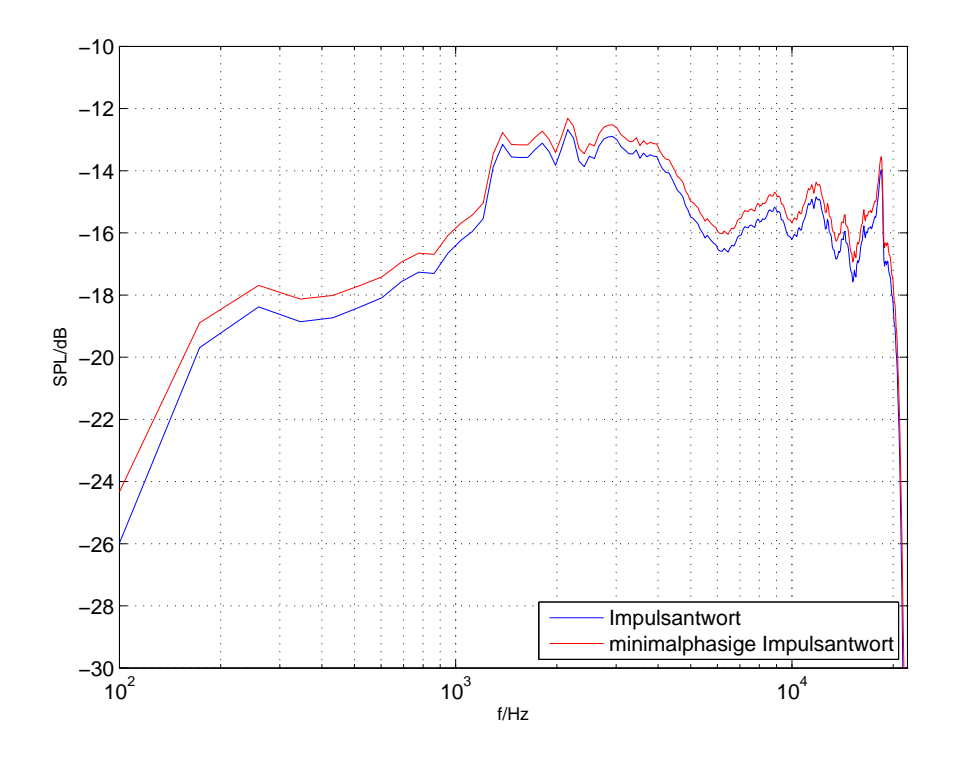

Abbildung 5: Vergleich der ursprünglichen und minimalphasigen Übertagungsfunktionen des Lautsprechers

### 4.2 Berechnung der Wellenzahlspektren

Folgende Schritte wurden jeweils für die Einstrahlrichtung (Azimuth) 0°, 20°, 40°, 60°, 80° ausgeführt:

- Aufnahme des Sweeps als 64-Kanal-Audio-Datei (Pd)
- Kalibrieren der Mirkofonsignale
- "Entfaltung" des Sweeps zur Bestimmung der Impulsantwort jedes einzelnen Mikrofones
- Entzerren der Impulsantwort mittels inverser Übertagungsfunktion der Lautsprecherimpulsantwort
- Beschneiden der Reflexionen <sup>4</sup> mittels van Hann-Fenster (dadurch fallen auch die späteren Raumreflektionen weg) und Zero-padding der restlichen Samples

<sup>4.</sup> erste Reflexionen bei 2 ∗ 70mm ensprechen 0.4ms

- $-$  Fixieren einer Frequenz f, an der ausgewertet werden soll
- Transformation in den Fourierberich; für jedes Mikrofon wird nur mit dem komplexen Wert an der Frequenz f weitergerechnet. Das ergibt 64 Werte, die entsprechend der geometrischen Anordung des Mikrofonarrays als 8 x 8 Matrix interpretiert werden
- Vergrößerung der Matrix mittels Zero-Padding auf 64 x 64, um eine schönere Darstellung zu erreichen
- 2D-DFT der Matrix mit anschließenden 2D-Zirkulär-Shift, um die Wellenzahl 0 in die Mitte zu schieben.

Als Ergebnis erhält man das Wellenzahlspektrum, welches als pcolor ()-Plot in MATLAB<sup>®</sup> dargestellt werden kann.

#### 4.3 Auswertung

Die in MATLAB erzeugten Grafiken stellen die Richtung der eintreffenden ebenen Welle des Tropfenlautsprechers dar. Durch die Abmessung des Mikrofonarrays ergibt sich eine obere räumliche Grenzfrequenz von:

$$
f_{oG} = \frac{c}{2\Delta x} = \frac{343}{0.14} = 2450 \text{Hz}
$$
 (16)

Wird der Einfallswinkel begrenzt, erhöht sich die räumliche Alias-Frequenz. In Abbildung 6 ist die theoretische räumliche Alias-Frequenz abhängig vom Einfallswinkel der ebenen Welle dargestellt.

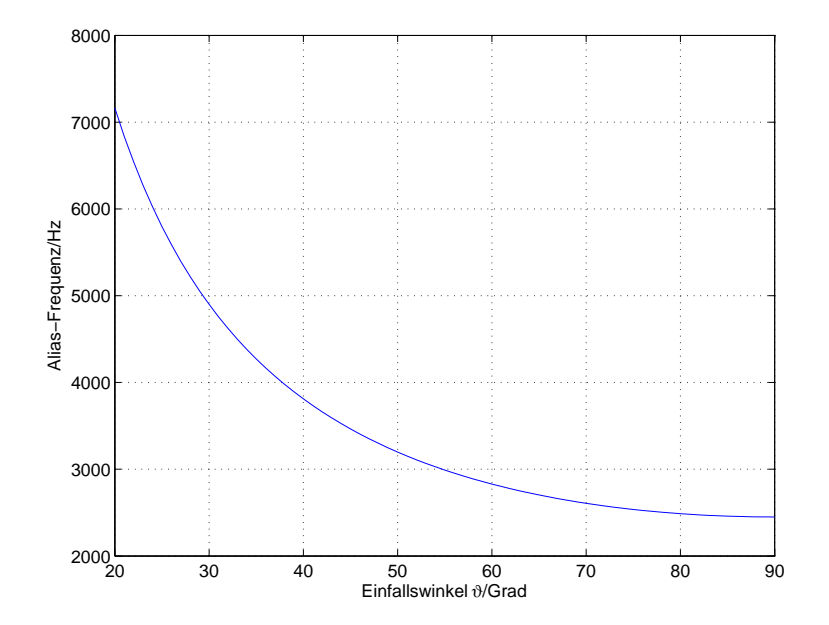

Abbildung 6: Einfallswinkel

Abbildungen 7 bis 10 zeigen den Grenzbereich der Messung, in Abhängigkeit vom Einfallswinkel bevor Aliasing auftritt. Dazu ist anzumerken, dass durch evaneszente Wellen die obere Grenzfrequenz viel tiefer sein kann [Hof08]. Bei tiefen Frequenzen ist die Richtung schwer festzustellen (Abbildung 11), da aufgrund der großen Wellenlänge die Phasendifferenz zwischen den Mikrofonen zu gering wird.

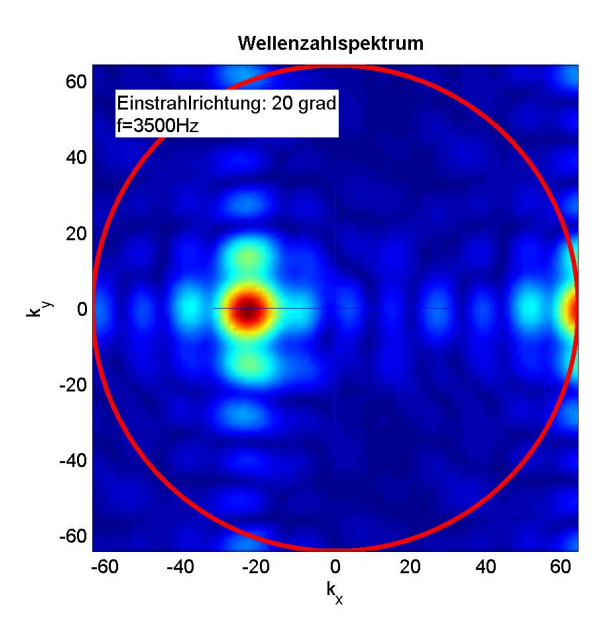

Abbildung 7: Einstrahlrichtung 20◦ Azimut bei 3500 Hz

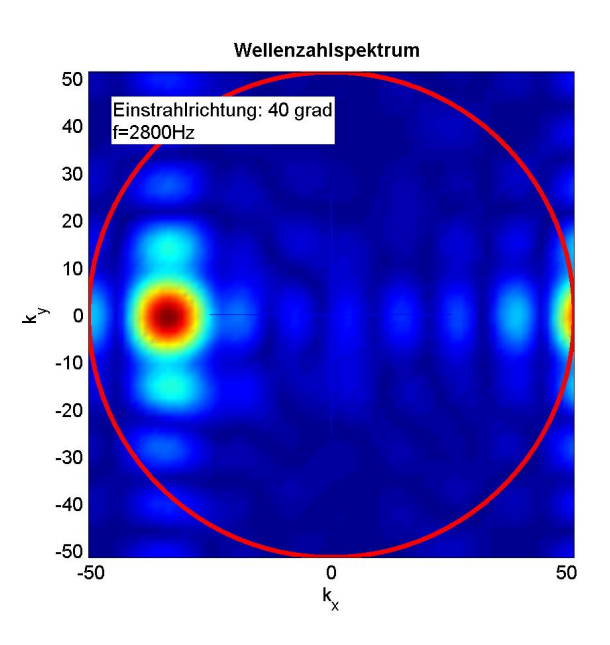

Abbildung 8: Einstrahlrichtung 40◦ Azimut bei 2800 Hz

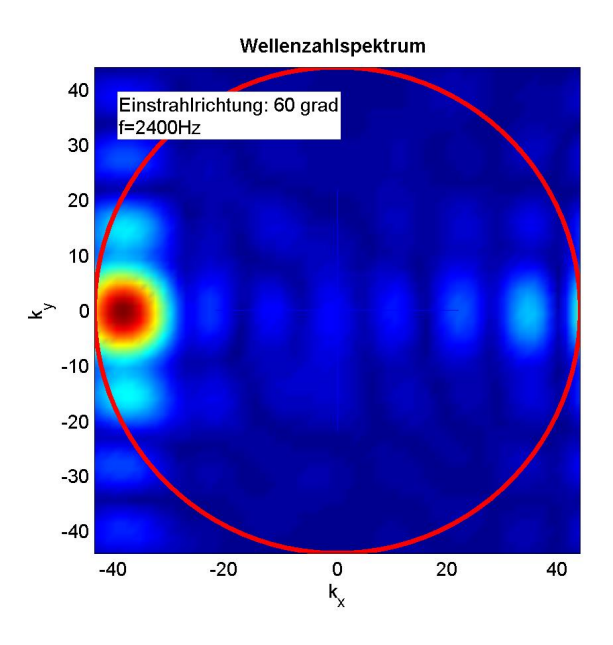

Abbildung 9: Einstrahlrichtung 60◦ Azimut bei 2400 Hz

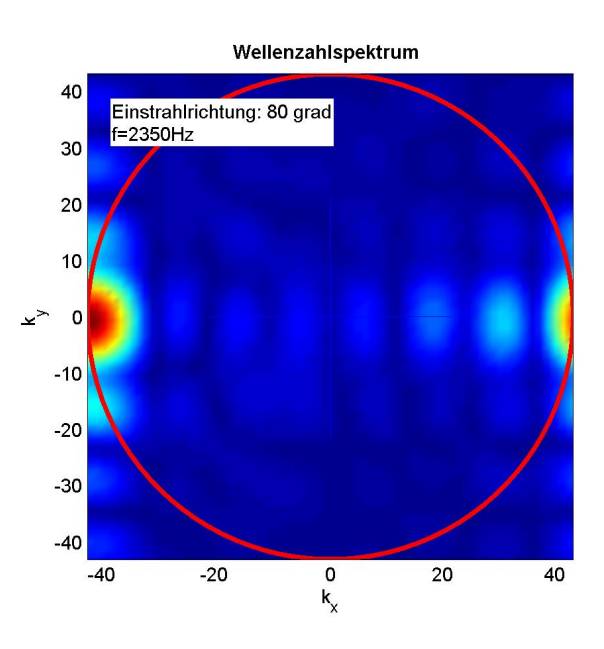

Abbildung 10: Einstrahlrichtung 80◦ Azimut bei 2350 Hz

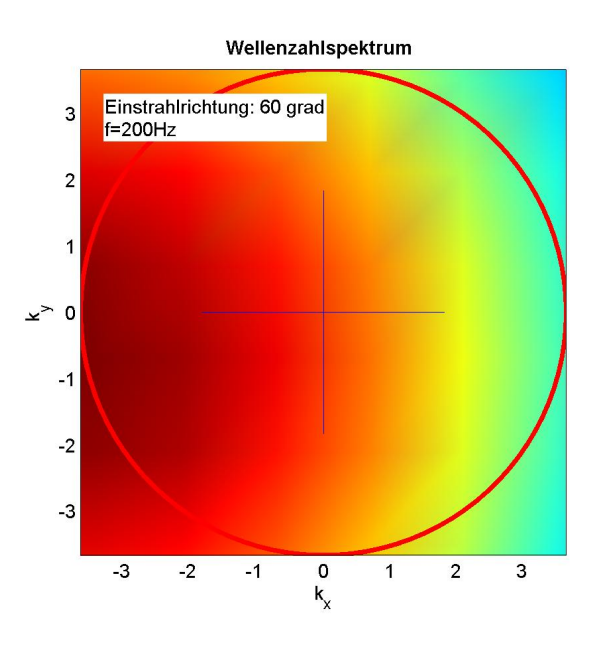

Abbildung 11: Einstrahlrichtung 60◦ Azimut bei 200 Hz

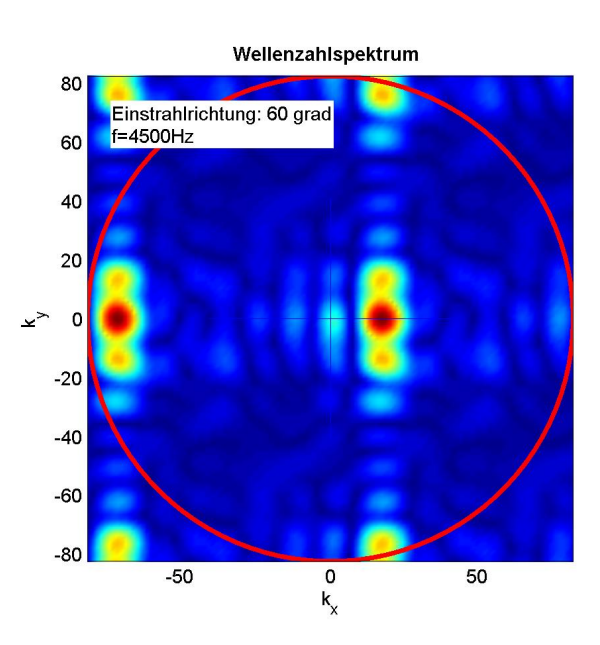

Abbildung 12: Einstrahlrichtung 60◦ Azimut bei 4500 Hz

Bei den Abbildungen 12 und 13 kommt es zu Aliasing, wodurch sich Phantomquellen ausbilden<sup>5</sup>.

<sup>5.</sup> Da die FFT nur für das Basisband berechnet wird, ist es für die grafische Ausgabe nötig, dieses

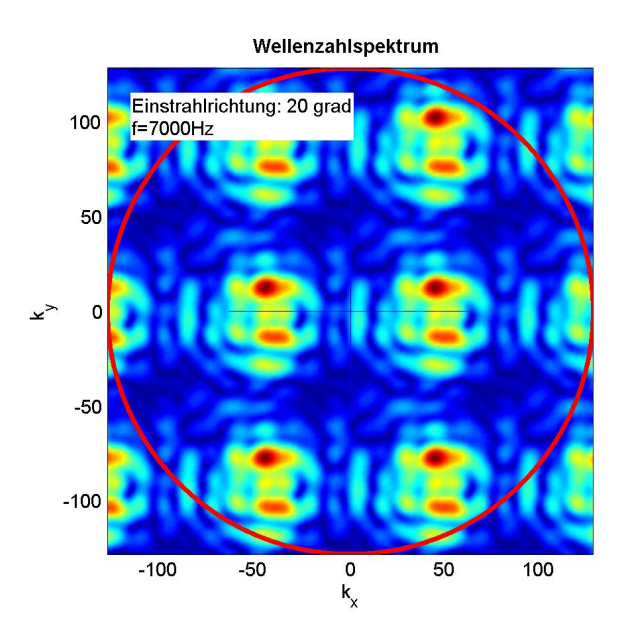

Abbildung 13: Einstrahlrichtung 20◦ Azimut bei 7000 Hz

## 5 Akustische Nahfeldholographie einer Platte

#### 5.1 Messaufbau

Für diese Messung wurde das gleiche Mikrofonarray verwendet. Es wurde eine Stahlplatte (Höhe: 0.8 m; Breite: 0.65 m) im Abstand von 11 cm zu den Mikrofonen aufgehängt, wobei sie an der oberen Kante fix eingespannt war, alle anderen Kanten konnten frei schwingen.

#### 5.2 Messung

Die Platte wurde mit einem Hammer, welcher durch einen unhüllenden Filz umgeben war, durch Anschlagen angeregt. Dieses Signal wurde mit dem Mikrofonarray aufgenommen. Da es mit unseren Apperaturen unmöglich war, die Platte mehrmals nacheinander

für höhere Wellenzahlen manuell zu replizieren. Dies ist aufgrund der periodischen Eigenschaften der FFT legitim

so anzuschlagen, dass sie immer möglichst gleich schwingt, wurde für die weitere Berechnung nur die Daten eines Anschlages genommen und nicht über mehrere Anschläge gemittelt. <sup>6</sup>

#### 5.3 Berechnungen

Aus den Impulsantworten wurde ein Bereich mit der Länge von einer Sekunde für die weitere Berechnung herausgeschnitten. Um möglichst die Einschwingvorgänge der Platte nicht zu berücksichtigen, sondern nur die eingeschwungenen Moden, wurden die ersten drei Sekunden der Impulsantwort weggeschnitten. Von diesem Bereich wurde anschließend die über alle Mikrofone gemittelte Fouriertransformation berechnet, sowie die Phasenverschiebung aufgrund der Entfernung von den Mikrofonen zur Platte ermittelt.

#### 5.4 Auswertung

In Abbildung 14 ist eine Übersicht über die Amplituden des Spektrums der gemittelten Impulsantworten su sehen. Die einzelnen Moden sind durch die Ausprägung deutlich erkennbar.

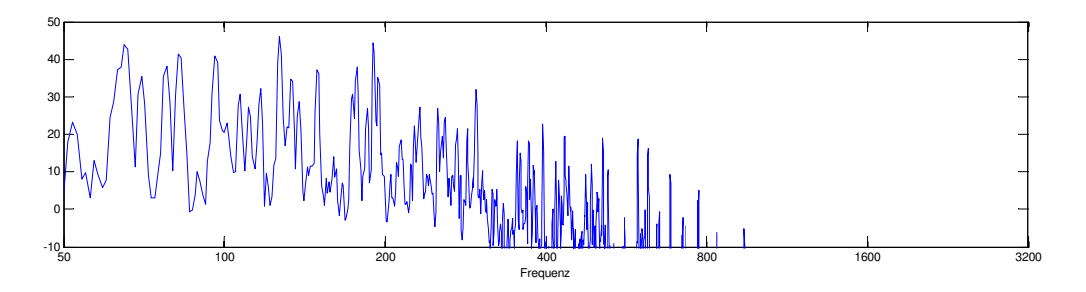

Abbildung 14: Amplituden des Spektrums der gemittelten Impulsantworten

An diesen Spitzen wurde nun die Schnelle an allen 64 Punkten berechnet. Abbildung 15 zeigt die Schnelleverteilung bei der Frequenz 70Hz: Die Farbe zeigt an, wie positiv (rot)

<sup>6.</sup> Es wurde jener Anschlag verwendet, bei dem sich die Gruppe einig war, dass dies der bestmöglich erreichbare Klang dieser Platte ist.

oder negative (blau) die Schnelle an diesem Ort ist. In weißen Bereichen ist die Schnelle null, die Platte bewegt sich nicht. Die obere eingespannte Kante der Platte ist in diesem Diagramm an der linken Kante zu finden, für eine bessere Vorstellung der Moden müsste man das Bild um 90˚ im Uhrzeigersinn drehen. Für eine einfachere Darstellung wurde das Bild geglättet, indem es auf die achtfache Auflösung interpoliert wurde. Ein weitere Mode zeigt Abbildung 15 bei 84 Hz.

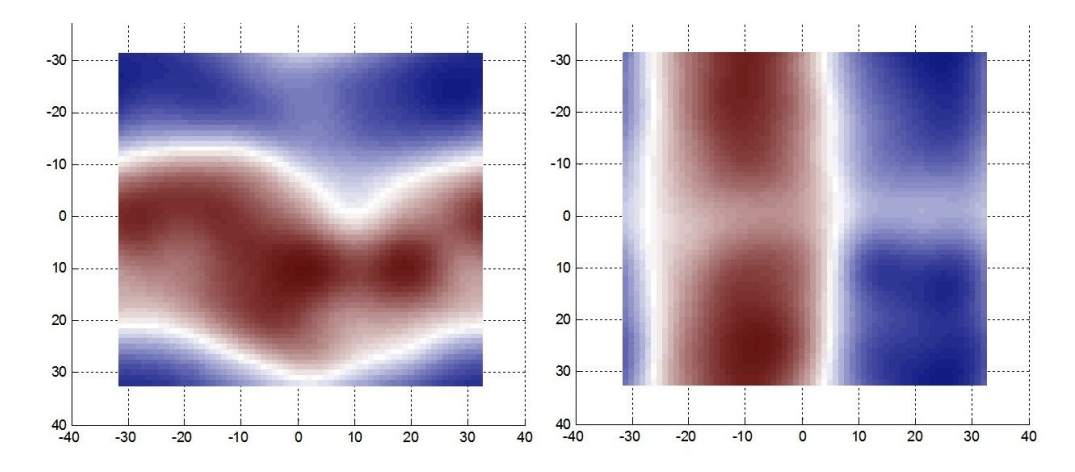

Abbildung 15: Schnelle bei 70Hz, Schnelle bei 84Hz

Es wurde auch versucht, die theoretisch auftretenden Moden der Platte aufgrund ihrer physikalischen Attribute zu berechnen. Die Schallgeschwindigkeit in Stahl liegt bei ca. 5100 m/s und die äußeren Abmessungen der Platte bei 0, 8 x 0, 65 m. Leider war es den Autoren nicht möglich, einen Zusammenhang zwischen den berechneten und gemessenen Moden herzustellen.

### Literatur

- [Far00] A. Farina, "Simultaneous measurement of impulse response and distortion with a swept-sine technique," Preprints-Audio Engineering Society, 2000.
- [Hof08] D. Hofer, "Implementierung eines 64 kanal mikrofonarrays," Master's thesis, Technical University Graz, 2008.

[Zot10] F. Zotter, "Laborunterlagen akustische Messtechnik 2, LU, S2010," Ausgabe 2010.